The book was found

# **Color Management In Digital Photography: Ten Easy Steps To True Colors In Photoshop**

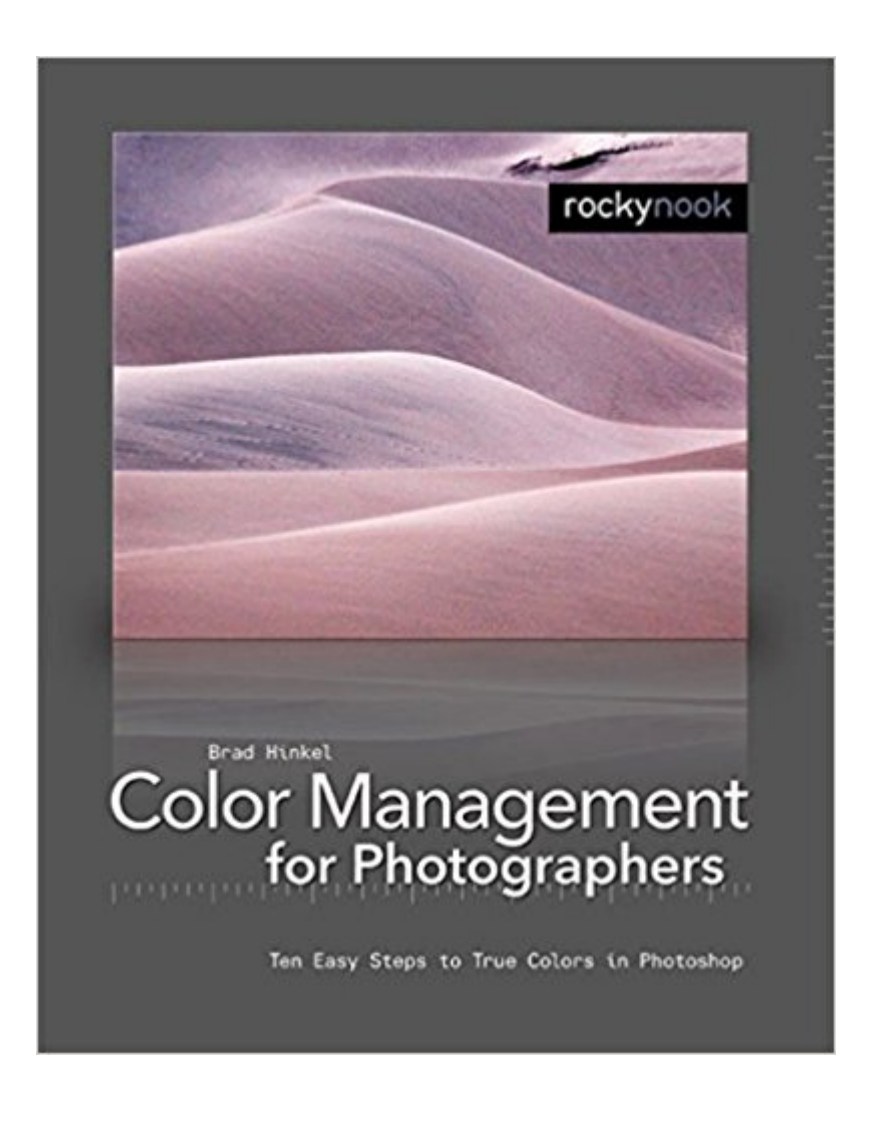

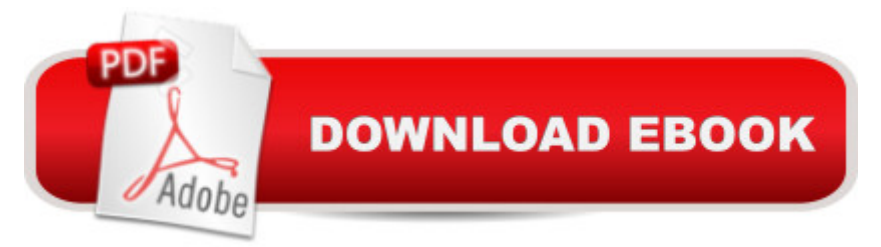

## **Synopsis**

Color management is one of the essential elements, yet major stumbling blocks in digital photography. The vast majority of digital photographers really wish they didn't have to be concerned with color management, yet the basic process of moving images from capture to print becomes impractical without it. And the more sophisticated the photography workflow becomes, the more important it is to manage colors from capture to print. In this book, Brad Hinkel simplifies the language of color management. It is based on classes and workshops the author has given to hundreds of students of digital photography. His process for color management is intended to provide enough information to create a simple and effective system allowing the user to get on with photography - focus on creativity instead of technology. However, the fact that this book suggests a simple approach to color management does not mean it sacrifices quality and effectiveness. Simpler is usually better - if it works.

## **Book Information**

Paperback: 152 pages Publisher: Rocky Nook; 1 edition (December 12, 2006) Language: English ISBN-10: 1933952024 ISBN-13: 978-1933952024 Product Dimensions: 8 x 0.3 x 10 inches Shipping Weight: 11.2 ounces Average Customer Review: 3.9 out of 5 stars  $\hat{A}$   $\hat{A}$  See all reviews  $\hat{A}$  (18 customer reviews) Best Sellers Rank: #1,420,561 in Books (See Top 100 in Books) #116 in $\hat{A}$  Books > Arts & Photography > Photography & Video > Equipment, Techniques & Reference > Color #555 in $\hat{A}$  Books > Computers & Technology > Digital Audio, Video & Photography > Adobe > Adobe Photoshop #603 in $\hat{A}$  Books > Computers & Technology > Software > Design & Graphics

### **Customer Reviews**

When it comes to printing the pictures taken with a digital camera, the first question many inexperienced photographers ask is, why doesn't the picture look the way it did on the computer monitor? The answer is almost always color management. Color management is the technique for getting camera image, monitor and output to look alike.This book presents a simple approach to color management, breaking it down into 10 easy steps, the most significant of which is calibrating and profiling your monitor. If I reveal to you the other 9 steps you probably won't need to buy the

happy with the results of following just the first seven steps of the author's ten step process. I know that more advanced photographers will benefit from the last three steps which Hinkel calls "advanced printing". But I also believe that even following these three additional steps, there are other things photographers can do that will enable them to get prints and web pictures that will better achieve agreement with their monitors that I would expect to be covered in a book on color management.For example, even with a properly calibrated monitor and profiles, blacks and dark grays in a print may block up with certain papers so that they are indistinguishable. One way to deal with this is by adjusting tonal range in the printing process for the specific paper being used. Photographers looking for these more advanced tips should look at books aimed at more advanced color management like Tim Grey's "Color Confidence 2nd Edition: The Digital Photographer's Guide to Color Management".Even though it doesn't go to the substance of the book, I have to comment on the publisher's graphic content.

#### Download to continue reading...

PHOTOSHOP: Master The Basics of Photoshop 2 - 9 Secret Techniques to Take Your Photoshop [Skills to The Next Level \(Pho](http://ebookslight.com/en-us/read-book/lKQ8j/color-management-in-digital-photography-ten-easy-steps-to-true-colors-in-photoshop.pdf?r=MkoA7%2Bf05eqfN0H6TCiHz%2FkZyXKq411cKkmrbT%2F%2FEVg%3D)toshop, Photoshop CC, Photoshop CS6, Photography, Digital Photography) Photoshop: Photography for Beginners & Photoshop Box Set: Master The Art of Photography and Photoshop in 24h or Less!!! (Photography, Digital Photography, ... Digital, Portrait, Landscape, Photoshop) Photoshop: Learn Photoshop In A DAY! - The Ultimate Crash Course to Learning the Basics of Photoshop In No Time (Photoshop, Photoshop course, Photoshop books, Photoshop Development) Color Management in Digital Photography: Ten Easy Steps to True Colors in Photoshop PHOTOGRAPHY: Photography Business - 20 Crucial Tips to Kickstart a Successful Photography Business (Photography, Photoshop, Photography Books, Photography ... Photography Business, Digital Photography) Photography for Beginners & Photoshop Lightroom Box Set: Master Photography & Photoshop Lightroom Tips in 24 Hours or Less! (Photography Tips - Wedding ... - Adobe Photoshop - Digital Photography) Photoshop Box Set: Stupid. Simple. Photoshop - A Noobie's Guide Photoshop & Photoshop - 5 Essential Photoshop Tricks to Perfect Your Photography PHOTOGRAPHY: Fashion Photography - 8 Practical Fashion Photography Tips For Your Models to Shine (Photography, Photoshop, Digital Photography, Photography Books, Photography Magazines) Photoshop for Photographers (Box Set 2 in 1): The Complete Beginners Guide To Mastering Photoshop In 24 Hours Or Less! (Photoshop Course, Adobe Photoshop, Digital Photography, Graphic Design) Photography & Photoshop Box Set: Includes Photography for Beginners, Stupid. Simple. Photoshop, Photoshop, Portrait Photography & Photography Business

Create Stunning Images Easy (Photography Photoshop Handbook Series) Photography: DSLR Photography Secrets and Tips to Taking Beautiful Digital Pictures (Photography, DSLR, cameras, digital photography, digital pictures, portrait photography, landscape photography) Photography: The Ultimate Editing Guide To Enhance And Create Stunning Digital Photos (Photography, Digital Photography, DSLR, Photoshop, Photography Books, ... Photography For Beginners, Photo Editing) The Adobe Photoshop Lightroom: 17 Tips You Should Know to Get Started Using Photoshop Lightroom (For Digital Photographers) (Graphic Design, Adobe Photoshop, Digital Photography, Lightroom) Photography: DSLR Photography Made Easy: Simple Tips on How You Can Get Visually Stunning Images Using Your DSLR (Photography, Digital Photography, Creativity, ... Digital, Portrait, Landscape, Photoshop) Photoshop: The Photoshop Handbook: Simple Ways to Create Visually Stunning and Breathtaking Photos (Photography, Digital Photography, Creativity, Photoshop) Photoshop: COLORIZING the Professional Way - Colorize or Color Restoration in Adobe Photoshop cc of your Old, Black and White photos (Family or Famous ... cs6, photoshop cc, adobe photoshop cc 2015) PHOTOSHOP: Absolute Beginners Guide To Mastering Photoshop And Creating World Class Photos (Step by Step Pictures, Adobe Photoshop, Digital Photography, Graphic Design) Photoshop: Photo Restoration in Detail with Adobe Photoshop cc (Photo Recovery, Repairing Old Photos, black and white photos, photoshop cc, photoshop cc 2015) Photography: Complete Guide to Taking Stunning,Beautiful Digital Pictures (photography, stunning digital, great pictures, digital photography, portrait ... landscape photography, good pictures)

#### <u>Dmca</u>